# Министерство науки и высшего образования Российской Федерации Федеральное государственное бюджетное образовательное учреждение высшего образования «Смоленский государственный университет»

Кафедра прикладной математики и информатики

«Утверждаю» Проректор по учебнометодической работе \_\_\_\_\_\_\_\_\_\_\_Ю.А. Устименко «6» сентября 2022 г.

## **Рабочая программа дисциплины ФТД.02 Свободно распространяемые пакеты прикладных программ**

Направление подготовки: 02.04.01 Математика и компьютерные науки Направленность (профиль): Методы моделирования в анализе и стохастике Форма обучения – очная Курс –  $1$ Семестр – 2 Всего зачетных единиц – 3, часов – 108 Форма отчетности: зачет – 2 семестр

Программу разработал доцент Усачев В.И.

Одобрена на заседании кафедры «30» августа 2022 г., протокол № 11

> Смоленск 2022

#### **1. Место дисциплины в структуре ОП**

Дисциплина «Свободно распространяемые пакеты прикладных программ» относится к факультативам. Она изучается во 2 семестре и является вспомогательной для учебных и производственных практик, а также для научно-исследовательской работы магистранта.

При изучении данной дисциплины необходимы компетенции студентов, сформированные при освоении образовательных программ бакалавриата из укрупненных групп направлений подготовки 01.00.00 Математика и механика, 02.00.00 Компьютерные и информационные науки, 09.00.00 Информатика и вычислительная техника и др.

Изучение курса основано на традиционных методах высшей школы, тесной взаимосвязи со смежными курсами.

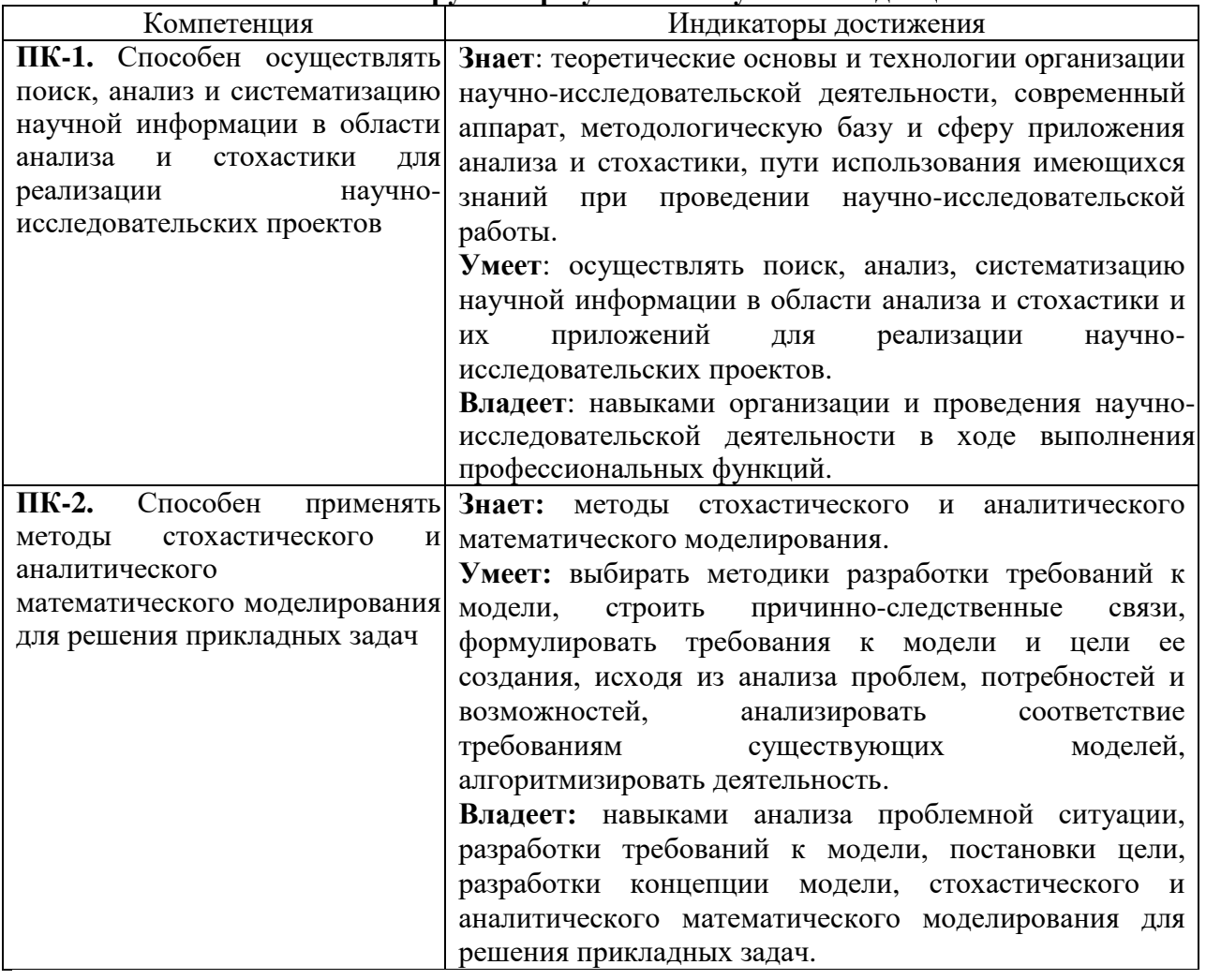

#### **2. Планируемые результаты обучения по дисциплине**

#### **3. Содержание дисциплины**

**Введение.** Краткие исторические сведения о возникновении и эволюции специализированных программ для решения математических задач, возникающих как в самой математике так и в ее приложениях. Рассмотрение различных способов классификации существующих математических пакетов: коммерческие и свободно распространяемое программное обеспечение, универсальные и приспособленные для решения узкого класса задач, использующие компьютерную алгебру (CAS) и выполняющие вычисления на основе алгоритмов приближенных вычислений и т.д.

**GeoGebra.** GeoGebra как динамическая математическая образовательная среда, объединяющая алгебраический и геометрический подходы в математике. Основные панели: панель объектов, таблица, CAS, полотно, полотно 3D, калькулятор вероятностей. Средства для создания геометрических образов в панели «полотно». Символьные преобразования

алгебраических и тригонометрических выражений, решение уравнений, нахождение интегралов и производных, матричное исчисление. 3D графика и электронные таблицы в GeoGebra.

**Maxima.** Maxima — пакет для работы с символьными и численными выражениями, Варианты интерфейса программы. Работа со встроенной справкой. Выполнение численных расчетов используя точные дроби, целые числа и числа с плавающей точкой произвольной точности. Символьные преобразования: решение уравнений и систем уравнений, работа с матрицами, дифференцирование, интегрирование, разложение в ряд, преобразование Лапласа, решение обыкновенных дифференциальных уравнений. Построение графиков функций. Возможность проверки широкого набора статистических гипотез.

**R**. История R как языка сценариев для обработки и анализа статистических данных. RStudio и ее интерфейс. Получение справочной информации. Важнейшие структуры данных в R: векторы, символьные строки, матрицы, списки, классы. Задание функций пользователя. Программные конструкции. Построение и настройка графиков. Описательные статистики выборки. Коэффициенты корреляции. Регрессионный анализ. Многомерный анализ данных двух и более выборок.

**PAST.** PAST (PAleontological STatistics) - пакет для статистической обработки данных не только в палеонтологии но и в экономике, технике, психологии, социологии и т.д. Интерфейс программы. Ввод и редактирование данных. Построение 2D и 3D графиков. Одномерные выборки: тесты на сравнение средних двух и более выборок (параметрические и непараметрические), тестирование на нормальность, таблицы сопряженности, коэффициенты корреляции. Методы многомерного статистического анализа: кластерный, дискриминантный и факторный анализы. Однофакторные и многофакторные ренрессионные модели (линейные и нелинейные). Временные ряды.

**JASP**. Что такое байесовский подход в статистике. Особенности ввода и редактирования данных в JASP. Построение графиков. Получение описательных статистик выборки. Тесты на сравнение средних одной, двух и более выборок. Тесты на нормальность. Анализ выживаемости. Кластерный, дискриминантный и факторный анализы. Построение линейных регрессионных моделей. Анализ временных рядов. Марковские цепи.

Gretl. Gretl - пакет для реализации вычислительных процедур эконометрического моделирования. Ввод данных (как перекрестные данные, временные ряды и перекрестные данные) и их преобразования. Вычисление основных описательных статистик. Проверка выборок на нормальность. Встроенные статистические таблицы распределений случайных величин(нормальное, t-распределение Стьюдента, F=распределение Фишера и др.). Анализ временных рядов: набор методов оценивания обобщенным МНК, модели ARMAX и GARCH, системы уравнений авторегрессии VAR, проверка коинтеграции, построение линии тренда, коррелограммы, моделирование типа ARIMA и др. Регрессионный анализ: однощаговый метод наименьших квадратов, взвешенный МНК, методы оценивания различных линейных и нелинейных моделей. Метод главных компонент.

**PSPP.** PSPP как «клон» программы SPSS. Кроссплатформенность PSPP (Debian, Fedora, FreeBSD, GNewSense, HP-UX, Mac OS X, OpenSUSE, Ubuntu и Windows). Командный и оконный интерфейсы. Структура и организация данных для статистической обработки, возможности их преобразования. Описательные статистики выборки. Сравнение средних двух (t-тест Стьюдента) и более двух (ANOVA) выборок. Таблицы сопряженности. Корреляционный и регрессионный анализы. Непараметрические статистические гипотезы. Кластерный и факторный анализы. ROC-кривые. Графические возможности представления данных и результатов их обработки.

**Derive.** Derive - пакет для численных и символьных (CAS) вычислений. Операции над числами произвольной разрядности и при различной системе счислений (основание чисел от 2 до 36), операции с действительными и комплексными числами, представление их в дробнорациональном виде. Символьные преобразования алгебраических и тригонометрических выражений. Решение уравнений и систем уравнений. Действия с матрицами. Нахождение пределов. Дифференцирование и интегрирование функций в символическом виде.

Суммирование рядов. Построение таблиц истинности и преобразование формул алгебры логики. Построение графиков 2D и 3D.

**Maple V (Release 4.00a).** Maple – программный пакет для автоматизации символьных и численных вычислений. Интерфейс программы и использование встроенной справки. Синтаксис языка Maple V Release 4. Основные математические операции с числами и формулами. Решение линейных и нелинейных уравнений и систем уравнений. Матричные и векторные вычисления. Нахождение пределов, дифференцирование и интегрирование. Решение дифференциальных уравнений. Интегральные преобразования. Аппроксимация функций ортогональными многочленами. Статистические вычисления.

**Gnumeric**. Сравнение Gnumeric с широко распространенными офисными пакетами (Excel, LibreOfflce Calc и др.). Базовые возможности Gnumeric как электронной таблицы — работа с объектами таблицы, построение формул, использование различных встроенных функций, возможно-сти поиска информации в списках и построение диаграмм. Инструменты Gnumeric для статистической обработки данных: описательные статистики, регрессия и прогнозирование, корреляция, дисперсионный анализ, анализ Фурье, оценка выживаемости. Решение задач линейного программирования. Моделирование рисков методом Монте-Карло.

| $N_2$     | Разделы и               | Всего | Формы занятий               |              |                 |
|-----------|-------------------------|-------|-----------------------------|--------------|-----------------|
| $\Pi/\Pi$ | темы                    | часов | лекции                      | лабораторные | самостоятельная |
|           |                         |       |                             | занятия      | работа          |
| 2 семестр |                         |       |                             |              |                 |
| 1.        | Введение. GeoGebra.     | 14    |                             |              | 10              |
| 2.        | Maxima.                 | 14    | ◠                           |              | 10              |
| 3.        | Язык R.                 | 16    | $\mathcal{D}$               |              | 12              |
| 4.        | Past & JASP             | 12    | ◠                           | ◠            | 8               |
| 5.        | Gretl & PSPP            | 11    | $\overline{2}$              | ◠            | ⇁               |
| 6.        | Derive                  | 16    | $\mathcal{D}$               | ◠            | 12              |
| 7.        | Maple V (Release 4.00a) | 16    | $\mathcal{D}_{\mathcal{A}}$ | ി            | 12              |
| 8.        | Gnumeric.               | q     | ∍                           |              |                 |
| Итого     |                         | 108   | 16                          | 16           | 76              |

**4. Тематический план**

### **5. Виды образовательной деятельности**

#### **Занятия лекционного типа**

#### **Лекция 1.** Введение. GeoGebra.

Краткие исторические сведения о возникновении и эволюции специализированных программ для решения математических задач, возникающих как в самой математике так и в ее приложениях. Рассмотрение различных способов классификации существующих математических пакетов: коммерческие и свободно распространяемое программное обеспечение, универсальные и приспособленные для решения узкого класса задач, использующие компьютерную алгебру (CAS) и выполняющие вычисления на основе алгоритмов приближенных вычислений и т.д. GeoGebra как динамическая математическая образовательная среда, объединяющая алгебраический и геометрический подходы в математике. Основные панели: панель объектов, таблица, CAS, полотно, полотно 3D, калькулятор вероятностей. Средства для создания геометрических образов в панели «полотно». Символьные преобразования алгебраических и тригонометрических выражений, решение уравнений, нахождение интегралов и производных, матричное исчисление. 3D графика и электронные таблицы в GeoGebra.

### **Лекция 2.**

Maxima — пакет для работы с символьными и численными выражениями, Варианты интерфейса программы. Работа со встроенной справкой. Выполнение численных расчетов используя точные дроби, целые числа и числа с плавающей точкой произвольной точности. Символьные преобразования: решение уравнений и систем уравнений, работа с матрицами, дифференцирование, интегрирование, разложение в ряд, решение обыкновенных дифференциальных уравнений. Построение графиков функций. Возможность проверки широкого набора статистических гипотез.

### **Лекция 3.**

. История R как языка сценариев для обработки и анализа статистических данных. RStudio и ее интерфейс. Получение справочной информации. Важнейшие структуры данных в R: векторы, символьные строки, матрицы, списки, классы. Задание функций пользователя. Программные конструкции. Построение и настройка графиков. Описательные статистики выборки. Коэффициенты корреляции

### **Лекция 4.**

PAST (PAleontological STatistics) - пакет для статистической обработки данных не только в палеонтологии но и в экономике, технике, психологии, социологии и т.д. Интерфейс программы. Ввод и редактирование данных. Построение 2D и 3D графиков. Одномерные выборки: тесты на сравнение средних двух и более выборок (параметрические и непараметрические), тестирование на нормальность, таблицы сопряженности, коэффициенты корреляции. Дискриминантный и факторный анализы. Однофакторные ренрессионные модели (линейные и нелинейные). Что такое байесовский подход в статистике. Особенности ввода и редактирования данных в JASP. Построение графиков. Получение описательных статистик выборки. Тесты на сравнение средних одной, двух и более выборок. Тесты на нормальность. Анализ выживаемости. Кластерный, дискриминантный и факторный анализы. Построение линейных регрессионных моделей. Анализ временных рядов.

### **Лекция 5.**

Gretl - пакет для реализации вычислительных процедур эконометрического моделирования. Ввод данных (как перекрестные данные, временные ряды и перекрестные данные) и их преобразования. Вычисление основных описательных статистик. Проверка выборок на нормальность. Встроенные статистические таблицы распределений случайных величин(нормальное, t-распределение Стьюдента, F-распределение Фишера и др.). Анализ временных рядов: построение линии тренда, коррелограммы, моделирование типа ARIMA и др. Регрессионный анализ. PSPP как «клон» программы SPSS. Кроссплатформенность PSPP (Debian, Fedora, FreeBSD, GNewSense, HP-UX, Mac OS X, OpenSUSE, Ubuntu и Windows). Командный и оконный интерфейсы. Структура и организация данных для статистической обработки, возможности их преобразования. Описательные статистики выборки. Сравнение средних двух (t-тест Стьюдента) и более двух (ANOVA) выборок. Таблицы сопряженности. Корреляционный и регрессионный анализы. Непараметрические статистические гипотезы. Кластерный и факторный анализы.Графические возможности представления данных и результатов их обработки.

### **Лекция 6.**

Derive - пакет для численных и символьных (CAS) вычислений. Операции над числами произвольной разрядности и при различной системе счислений (основание чисел от 2 до 36), операции с действительными и комплексными числами, представление их в дробнорациональном виде. Символьные преобразования алгебраических и тригонометрических выражений. Решение уравнений и систем уравнений. Действия с матрицами. Нахождение пределов. Дифференцирование и интегрирование функций в символическом виде. Суммирование рядов. Построение таблиц истинности и преобразование формул алгебры логики. Построение графиков 2D и 3D.

### **Лекция 7.**

Maple – программный пакет для автоматизации символьных и численных вычислений. Интерфейс программы и использование встроенной справки. Синтаксис языка Maple V Release 4. Основные математические операции с числами и формулами. Решение линейных и нелинейных уравнений и систем уравнений. Матричные и векторные вычисления. Нахождение пределов, дифференцирование и интегрирование. Решение дифференциальных уравнений. Интегральные преобразования. Аппроксимация функций ортогональными многочленами. Статистические вычисления.

### **Лекция 8.**

Сравнение Gnumeric с широко распространенными офисными пакетами (Excel, LibreOfflce Calc и др.). Базовые возможности Gnumeric как электронной таблицы — работа с объектами таблицы, построение формул, использование различных встроенных функций, возможно-сти поиска информации в списках и построение диаграмм. Инструменты Gnumeric для статистической обработки данных: описательные статистики, регрессия и прогнозирование, корреляция, дисперсионный анализ, анализ Фурье, оценка выживаемости. Решение задач линейного программирования. Моделирование рисков методом Монте-Карло.

### **Лабораторные работы.**

Теоретические вопросы.

- 1. Разложение алгебраических выражений на сомножители.
- 2.Разложение алгебраических дробей на простейшие.
- 3.Решение уравнений и систем уравнений.
- 4.Операции над матрицами.
- 5.Нахождение пределов.
- 6.Дифференцирование и интегрирование.
- 7.Решение дифференциальных уравнений.
- 8.Фазовые портреты динамических систем.
- 9.Суммирование рядов.
- 10. Разложение функций в ряды Тейлора и Фурье.
- 11. Операции алгебры логики.
- 12. Описательные характеристики выборок.
- 13. Проверка статистических гипотез.
- 14. Проверка гипотез о равенстве средних двух и более выборок.
- 15. Проверка гипотез о равенстве выраженности признака в двух и более выборках.
- 16. Коэффициенты корреляции.
- 17. Регрессионный анализ.
- 18. Временные ряды.
- 19. Кластерный, дискриминантный и факторный анализы.
- 20. Анализ выживаемости.

### **Лабораторная работа №1**

[1] Примеры:1.1; 1.2; 1,3; 1.6; 1.19; 1.20; 1.21;. 2.18

[Привести к простейшему виду уравнение кривой 5](http://www.pm298.ru/reshenie/dgy4.php)*x* <sup>2</sup>+4*xy*+8*y* 2 -32*x*-6*y*+80=0.

Взяв произвольный треугольник АВС построить точку О (центр описанной окружности), точку H (точку пересечения высот) и точку М (точка пересечения медиан). Какое предположение о их взаимном расположении можно выдвинуть "по чертежу"?

[3] § 1.3, Задача 2 (№7) § 3.3, Задача 1 (№№ 12, 14, 31)

**Лабораторная работа №2** [3]  $§$  1.3 Задачи 2 – 6, №№1-5

# Задачи 9 – 10, №№ 1-5

§ 1.3 Задачи 1. 3. 5, №№ 1-5.

[2] Упражнения 12.1 – 12.3; 13.1 – 13.6.

# **Лабораторная работа №3 (выполняется в R)**

[2] Упражнения 3.5; 3.20: 3.50; 12.1; 12.25; 12.30; 13.1; 13.3; 13.5; 15.1; 15.8; 14.2; 14.3; 14.9.

# **Лабораторная работа №4 (выполняется в Past & JASP)**

[2] Упражнения 3.5; 3.20: 3.50; 12.1; 12.25; 12.30; 13.1; 13.3; 13.5; 15.1; 15.8; 14.2; 14.3; 14.9.

## **Лабораторная работа №5 (выполняется в Gretl & PSPP)**

[2] Упражнения 3.5; 3.20: 3.50; 12.1; 12.25; 12.30; 13.1; 13.3; 13.5; 15.1; 15.8; 14.2; 14.3; 14.9.

# **Лабораторная работа №6-7 (выполняется в Derive и Maple V (Release 4.00a))**

[1] Примеры:1.1; 1.2; 1,3; 1.6; 1.19; 1.20; 1.21;. 2.18 [3] § 1.3, Задача 2 (№7)

§ 3.3, Задача 1 (№№ 12, 14, 31)

### **Лабораторная работа №8**

[9] Задачи №№ 2.1; 2.2; 2.3; 2.5; 3.9; 4/2; 4.3; 4/4; 4.5; 4.6; 4.8; 4.9.

# **Самостоятельная работа (всё из [3])**

Раздел 9.  $\S$  9.3, Задачи 1, 3, 5, 6, 12, 13 (№№ 1 – 5) Раздел 10. § 10.3, Задачи 3, 9,11, 12 (№№ 1 – 5) Раздел 1. § 1.3, Задачи 3, 4, 5, 6, 9, 11, 19 (№№ 1 – 5) Раздел 2. § 2.3, Задачи 2. 3, 5, 6, 10, 15, 17, 18 (№№ 1 – 5) Раздел 3. § 3.3, Задачи 2, 4, 6, 9, 10 (№ $N_2$  1 – 5) Раздел 4.  $\frac{5}{9}$  4.3, Задачи 1, 2, 3, 4, 5, 6, 8, 10, 13, 15 (№№ 1 – 5) Раздел 5. § 5.3, Задачи 1, 2, 4, 6, 8, 9, 10, 11, 13, 14 (№№ 1 – 5) Раздел 6. § 6.3, Задачи 1, 2, 3, 5, 8, 14 (№№ 1 – 5) Раздел 7. § 7.3, Задачи 2, 3, 6, 9, 12 (№№ 1 – 5)

# **6. Критерии оценивания результатов освоения дисциплины (модуля)**

#### **6.1. Оценочные средства и критерии оценивания для текущей аттестации** 1. Нормы оценивания каждой лабораторной работы:

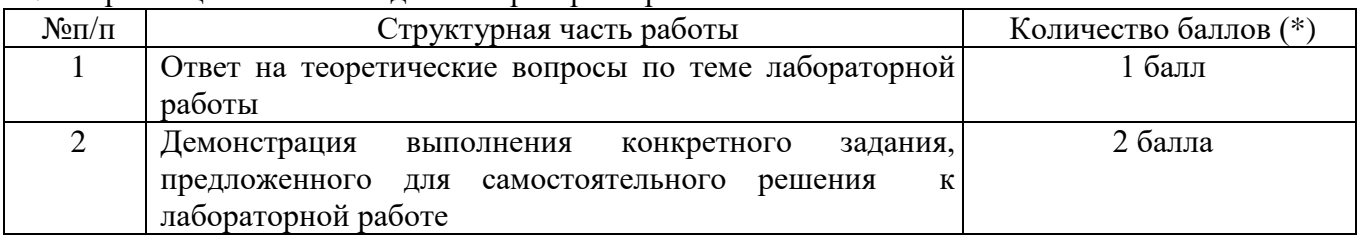

(\*) с возможностью градации до 0,25 балла.

2. Шкала оценивания. Оценка «зачтено» за лабораторную работу выставляется, если набрано не менее 2 баллов, в противном случае за работу выставляется «не зачтено».

### **6.2. Оценочные средства и критерии оценивания для промежуточной аттестации** Промежуточная аттестация включает зачет.

Образец задания к зачету

- 1. Непрерывная случайная величина X задана функцией распределения  $F(x) = c + d(x-2)^4$  на интервале (2, 6). Найти: значения постоянных *c* и *d*, плотность распределения *f*(*x*), *P*(5 ≤ *X* < 6), построить графики *f*(*x*) и *F*(*x*).
- 2. Имеются следующие данные об уровне механизации работ X (%) и производительности труда Y (т/ч) для 14 однотипных предприятий:

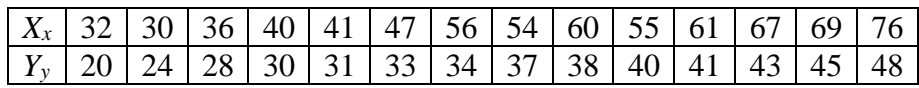

Необходимо: а) оценить тесноту и направление связи между переменными с помощью коэффициента корреляции; проверить значимость коэффициента корреляции на уровне  $\alpha = 0.05$ ; б) найти уравнения прямых регрессии.

- 3. Бросается правильный тетраэдр, грани которого размечены числами 1, 2, 3, 4 и игральный кубик с обычной разметкой граней (числа 1, 2, 3, 4, 5, 6). Построить модель 50000 их совместных бросков. По этой модели дать статистическую оценку вероятности того, что сумма выпавших очков будет меньше 5.
- 4. Составить таблицу истинности  $(a \rightarrow \bar{b}) \wedge b \rightarrow (\bar{a} \vee c \rightarrow c \wedge b)$ .
- 5. Расстояние между А и В равно 9. Радиусы окружностей равны 2 и 4. По какой траектории будет двигаться точка, находящаяся на равных расстояниях от этих окружностей.

### **7. Перечень основной и дополнительной учебной литературы**

### **7.1. Основная литература**

1. Теория вероятностей и математическая статистика. Математические модели : учебник для вузов / В. Д. Мятлев, Л. А. Панченко, Г. Ю. Ризниченко, А. Т. Терехин. — 2-е изд., испр. и доп. — Москва : Издательство Юрайт, 2022. — 321 с. — (Высшее образование). — ISBN 978-5-534-01698-7. — Текст : электронный // Образовательная платформа Юрайт [сайт]. — URL: [https://www.urait.ru/bcode/490490.](https://www.urait.ru/bcode/490490)

2. Кремер, Н. Ш. Теория вероятностей и математическая статистика : учебник и практикум для вузов / Н. Ш. Кремер. — 5-е изд., перераб. и доп. — Москва : Издательство Юрайт, 2022. — 538 с. — (Высшее образование). — ISBN 978-5-534-10004-4. — Текст: электронный // Образовательная платформа Юрайт [сайт]. — URL: [https://www.urait.ru/bcode/495110.](https://www.urait.ru/bcode/495110)

3. Гмурман, В. Е. Теория вероятностей и математическая статистика : учебник для вузов / В. Е. Гмурман. — 12-е изд. — Москва : Издательство Юрайт, 2022. — 479 с. — (Высшее образование). — ISBN 978-5-534-00211-9. — Текст : электронный // Образовательная платформа Юрайт [сайт]. — URL: [https://www.urait.ru/bcode/488573.](https://www.urait.ru/bcode/488573)

### **7.2.Дополнительная литература**

1. Динамическая математическая образовательная среда GeoGebra: Учеб. пособие / А.Р. Есаян, Н.М. Добровольский, Е.А. Седова, А.В. Якушин. - Тула: Изд-во Тул. гос. пед. ун-та им. Л.Н. Толстого. 2017.- Ч.1. - 417 с.

2. Чичкарёв Е.А. Компьютерная математика с Maxima: Руководство для школьников и студентов / Е.А.Чичкарёв – М. : ALT Linux, 2012. – 384 с. : ил. – (Библиотека ALT Linux).

3. Мэтлофф Норман Искусство программирования на R. Погружение в большие данные. - СПб.: Питер, 2019. - 416 с.: ил. - (Серия «Библиотека программиста»).

4. PAST PAleontological Statitic Version 4.05 Reference manual / Oyvind Hammer, Naturral History Museum - University of Oslo, 2021.

5. Statistical Analysis in JASP a Guide for Students- JASP v 0.14

6. Юдин С.В. Математика в экономике: Учебное пособие. – М. Изд-во РГТЭУ, 2009. –

228 с.

7. Половко А.М. Derive для студента.- СПб: БХВ-Петербург, 2005 - 352 с.: ил.

### **7.3.Перечень ресурсов информационно-телекоммуникационной сети «Интернет»**

- 1. Национальный открытый университет «Интуит». URL: [http://www.intuit.ru](http://www.intuit.ru/)
- 2. Система дистанционного обучения СмолГУ [https://cdo.smolgu.ru](https://cdo.smolgu.ru/)
- 3. Национальная платформа открытого образования [https://openedu.ru](https://openedu.ru/)

### **8. Материально-техническое обеспечение**

Для проведения занятий лекционного типа имеется компьютерная лаборатория с проектором – ауд. 233, для проведения занятий семинарского типа – ауд. 233; для самостоятельной работы – ауд. 233, оснащённая ПК с выходом в Интернет.

#### **9. Программное обеспечение**

Kaspersky Endpoint Security для бизнеса Стандартный АО «Лаборатория Касперского», лицензия 1FB6-161215-133553-1-6231.

Microsoft Open License, лицензия 49463448 в составе: Microsoft Windows Professional 7 Russian; Microsoft Office 2010 Russian.

### ДОКУМЕНТ ПОДПИСАН ЭЛЕКТРОННОЙ ПОДПИСЬЮ

Сертификат: 03B6A3C600B7ADA9B742A1E041DE7D81B0 Владелец: Артеменков Михаил Николаевич Действителен: с 04.10.2021 до 07.10.2022